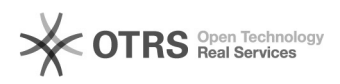

## Produkte erscheinen nach Upload nicht auf Yatego

20.05.2024 22:35:58

## **FAQ-Artikel-Ausdruck**

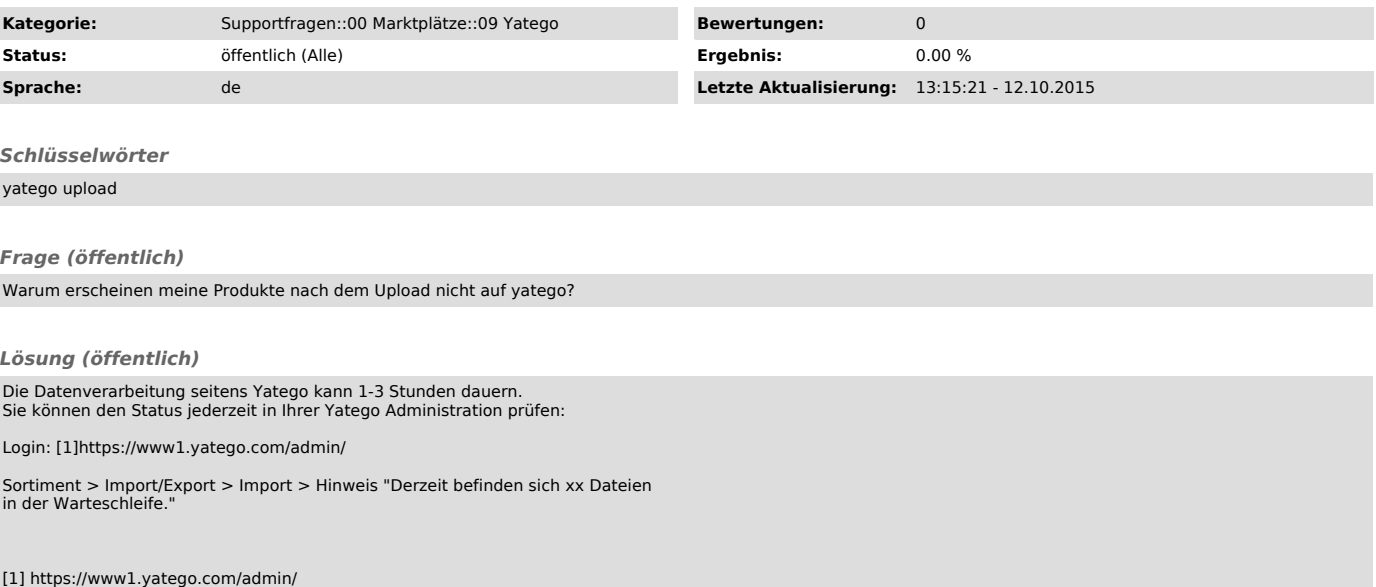